## Sample Activity: *Where is the Best Place to Sit in the Classroom?*

Like most of the best STEM-active questions, the answer is ... It depends!

Some people feel the cold more than others, and like to sit near a heater. For others, they want to be as far away from the heat source as possible. Some like to sit where the light is bright. There are numerous factors that determine our preferences, and these can be easily explored using the TI-SensorTag. Just select the Temperature and Light Intensity sensors on start-up, and use the Capture Event button to grab the readings at different points around the room.

*This can even be set as a game challenge. In the past, I would go into the room before the students and collect temperature and light data from several points, then display the graph to the students and ask them to decide where these spots are located! It offers a fun and worthwhile challenge.*

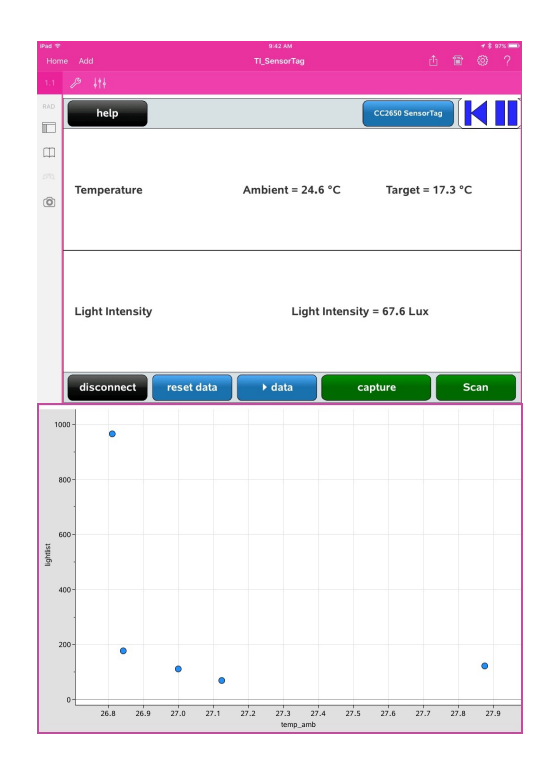

## Sensors: (Ambient) Temperature + Light Intensity

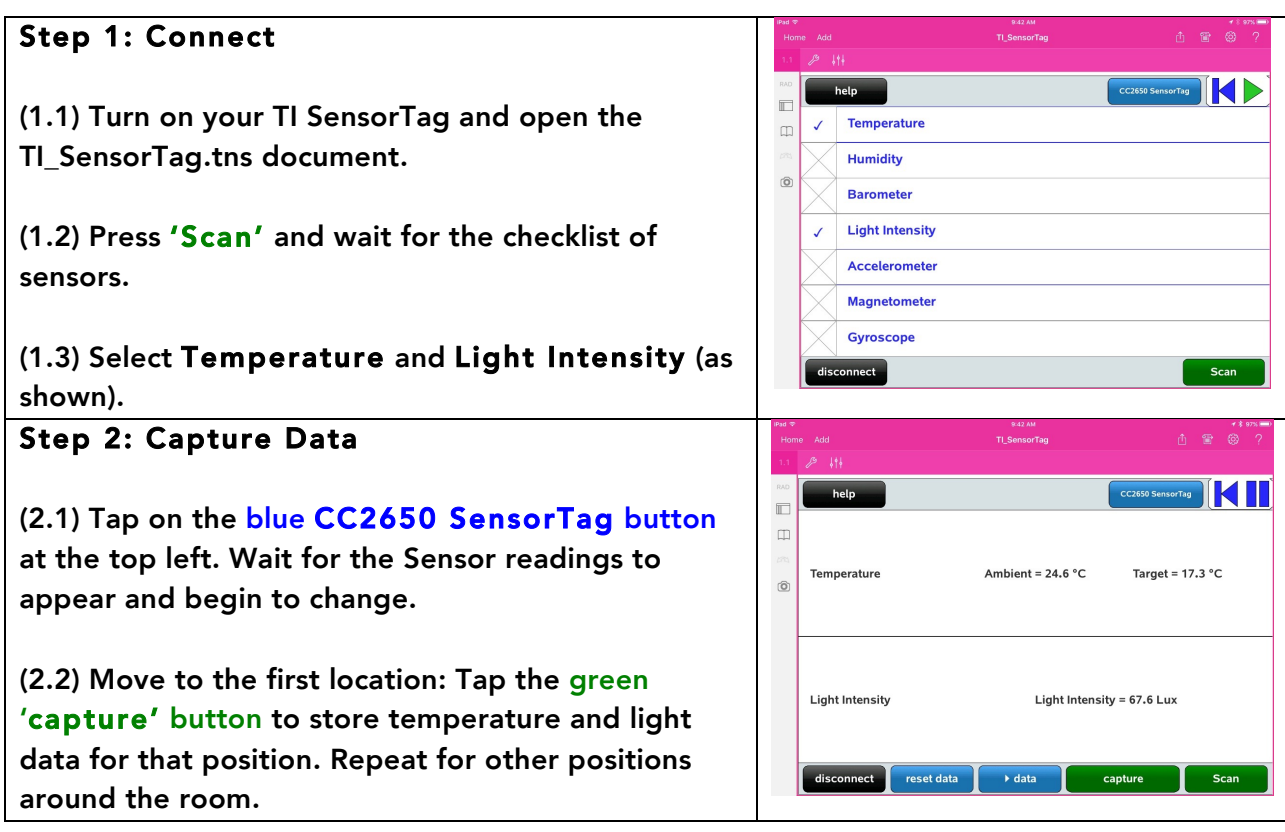

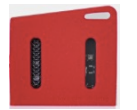

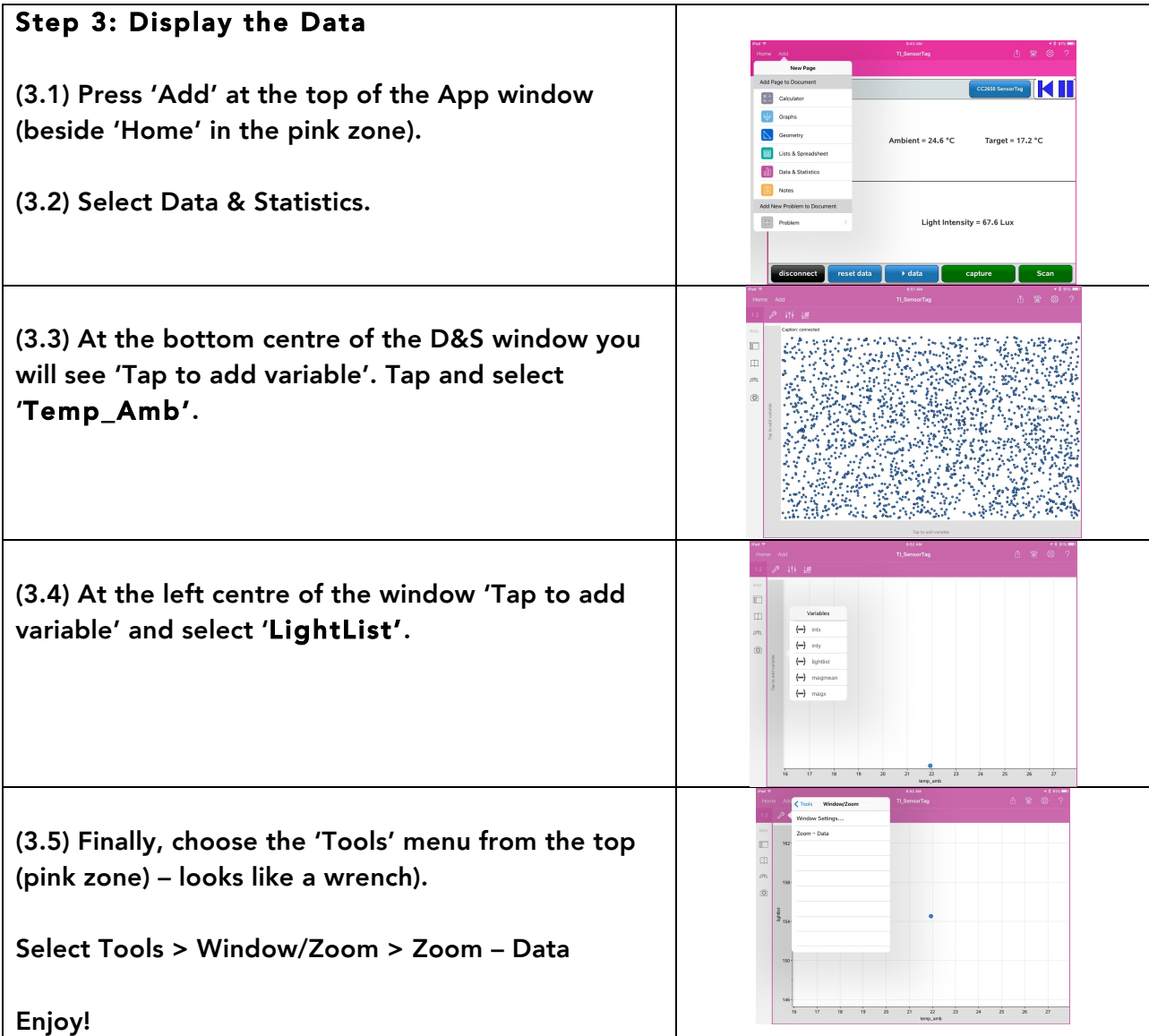

## Australian Curriculum Reference Samples:

Year 5: Pose questions and collect categorical or numerical data by observation or survey

Construct displays, including column graphs, dot plots and tables, appropriate for data type, with and without the use of digital technologies

Describe and interpret different data sets in context

Year 10: Use scatter plots to investigate and comment on relationships between two numerical variables

Senior (General Mathematics)

## Topic 1: Bivariate data analysis

review the statistical investigation process; for example, identifying a problem and posing a statistical question, collecting or obtaining data, analysing the data, interpreting and communicating the results. (ACMGM048)